## **Réalisation d'un pont en réalité augmentée**

Téléchargez l'application Mirage Make ...

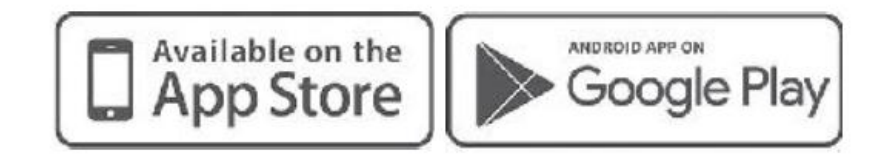

... et scannez ceci !

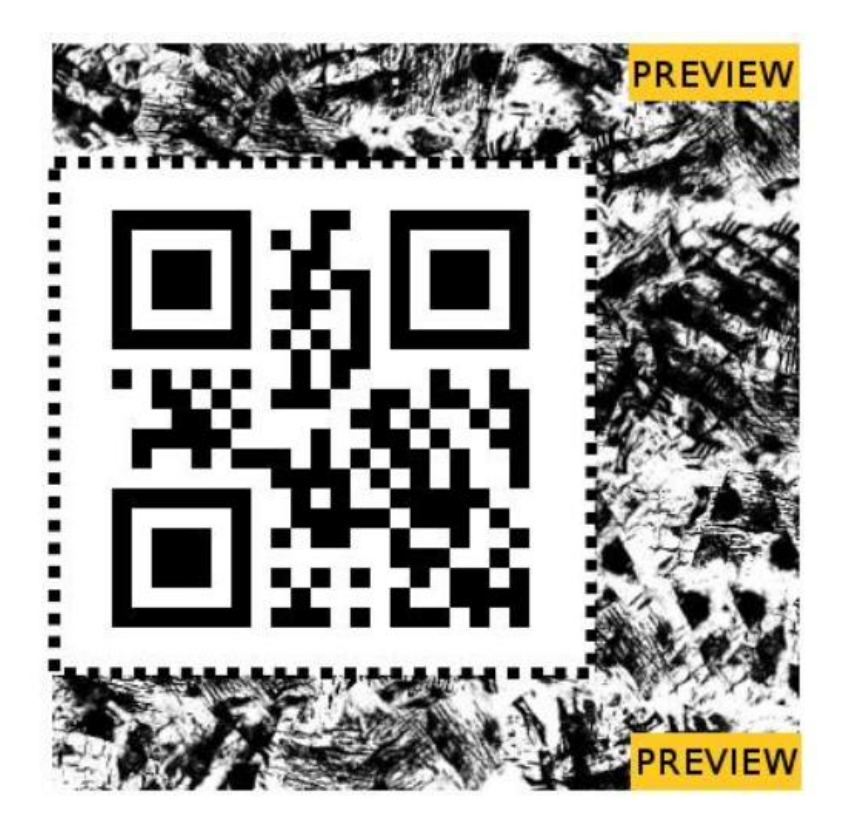

L'idéal est d''imprimer la page, de scanner le Qr code

et d'être patient quelques secondes et alors le pont surgit en réalité augmentée

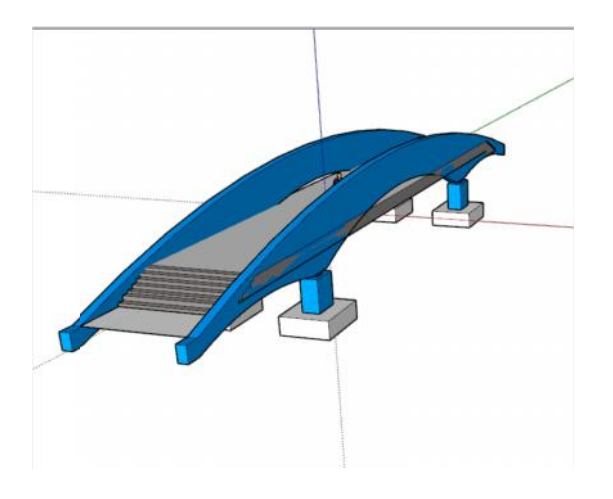